7 敬心学園グループ ニップクケアサービス株式会社

> ソフト事業部 営業・サポート課 東京都新宿区高田馬場 2-14-9 明芳ビル 4F TEL 0120-68-4322

## **重要** 『楽すけ』Ver13.0.2 不具合のお知らせとお詫び

拝啓 貴社いよいよご清栄のこととお喜び申し上げます。平素より『楽すけ』をご利用いただき、厚く御礼申し上げ ます。

この度、5 月 21 日にインターネット経由でリリースした『楽すけ』Ver.13.0.2 において、下記の不具合があることが 判明いたしました。不具合を修正した Ver.13.0.3 をリリースいたしますので、バージョンアップをお願いいたします。

直近でバージョンアップを行っていただきましたところ、再度のお願いとなり誠に恐れ入りますが、ご協力いただ けますようお願い申し上げます。ご迷惑をおかけいたしますことを深くお詫び申し上げます。

今後、ソフト開発には一層注意をいたしてまいります。引き続きご指導ご鞭撻の程宜しくお願い申し上げます。

敬具

-記-

# 【対象】

居宅介護支援事業所 様

#### 【不具合の内容】

 画面: 給付管理単位数の確認(目安) (月間ケアプランに大規模型の通所介護/通所リハを

入力した際出てくる ! ボタンを押すと出てくる画面)

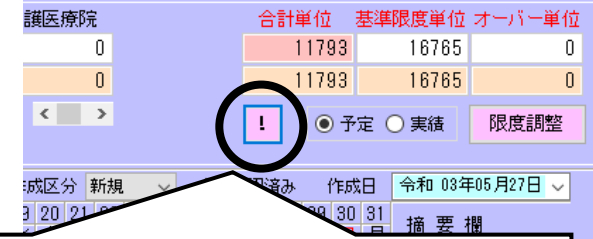

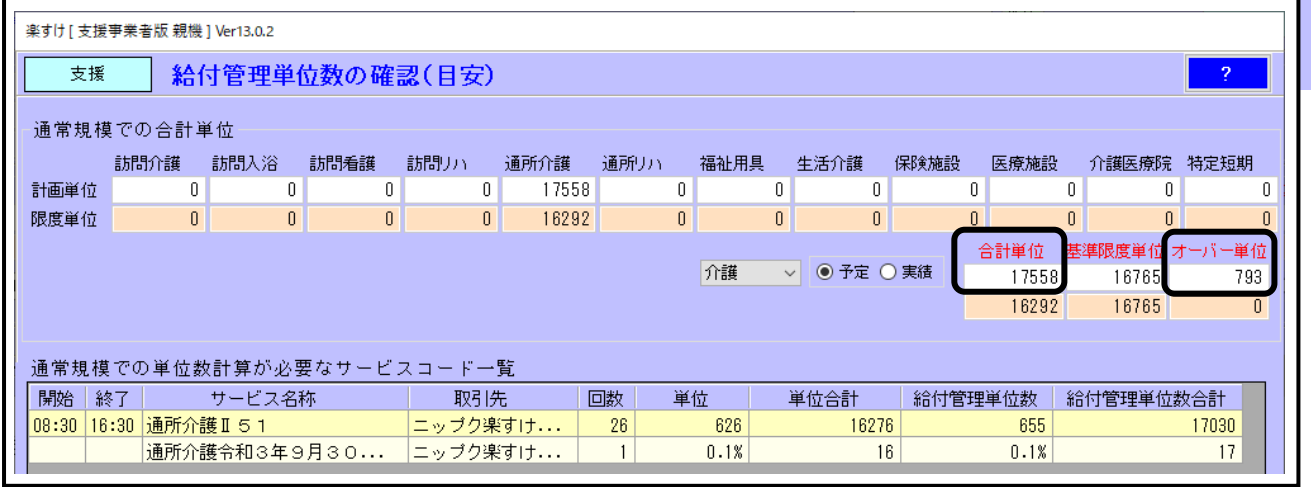

#### 「大規模型の通所介護/通所リハ」で「感染症災害 3%加算」を入力している場合、

「給付管理単位数の確認(目安)」画面の「合計単位」「オーバー単位」が本来の単位数より多く表示される不 具合。

#### 【影響範囲】

・5 月 21 日にリリースした Ver.13.0.2 において本不具合が発生しています。

・4 月にリリースした法改正対応確定版 Ver.13.0.1 では、正しい単位数で計算されています。

・限度調整を行わない場合は国保連への請求データに不具合はありません。

#### 【対処方法】

・インターネットからのバージョンアップをお願いいたします。手順は本ご案内 FAX の 3 枚目をご覧く ださい。

親機とクライアント、親機と支援子機の組み合わせで『楽すけ』をご利用の事業所様は、「親機」・「クライアン ト」・「支援子機」全ての PC でバージョンアップをお願いいたします。また、Ver.13.0.3 は居宅支援版以外でもご 利用いただけるバージョンです。

・インターネット環境のない PC でご利用のお客様は、『楽すけ』ヘルプデスクまでご連絡ください。

### 『楽すけ』ヘルプデスク

0120-68-4322 平日 <sup>10</sup>:00~18:<sup>00</sup> 土曜 <sup>10</sup>:00~15:<sup>00</sup>

#### 【バージョンアップ後に必ずご確認ください】

からご覧いただけます。

「大規模型の通所介護/通所リハ」で「感染症災害 3%加算」を入力している利用者様分については、バージョン アップ後に、正しい給付管理単位数の「合計単位」「オーバー単位」の確認をお願いいたします。

Ver.13.0.3 ヘバージョンアップ後に、月間ケアプランの ! ボタンをクリックして「給付管理単位数の確認(目安)」画 面を開いてください。「合計単位」「オーバー単位」の不具合が解消されていますのでご確認ください。

Ver.13.0.3 へバージョンアップ後の「給付管理単位数の確認(目安)」画面の「合計単位」「オーバー単位」を参考に、 給付管理を行ってください。また、Ver.13.0.2 で表示された「オーバー単位」に基づき限度調整を行っていた場合は、 限度調整をやり直していただきますようお願いいたします。

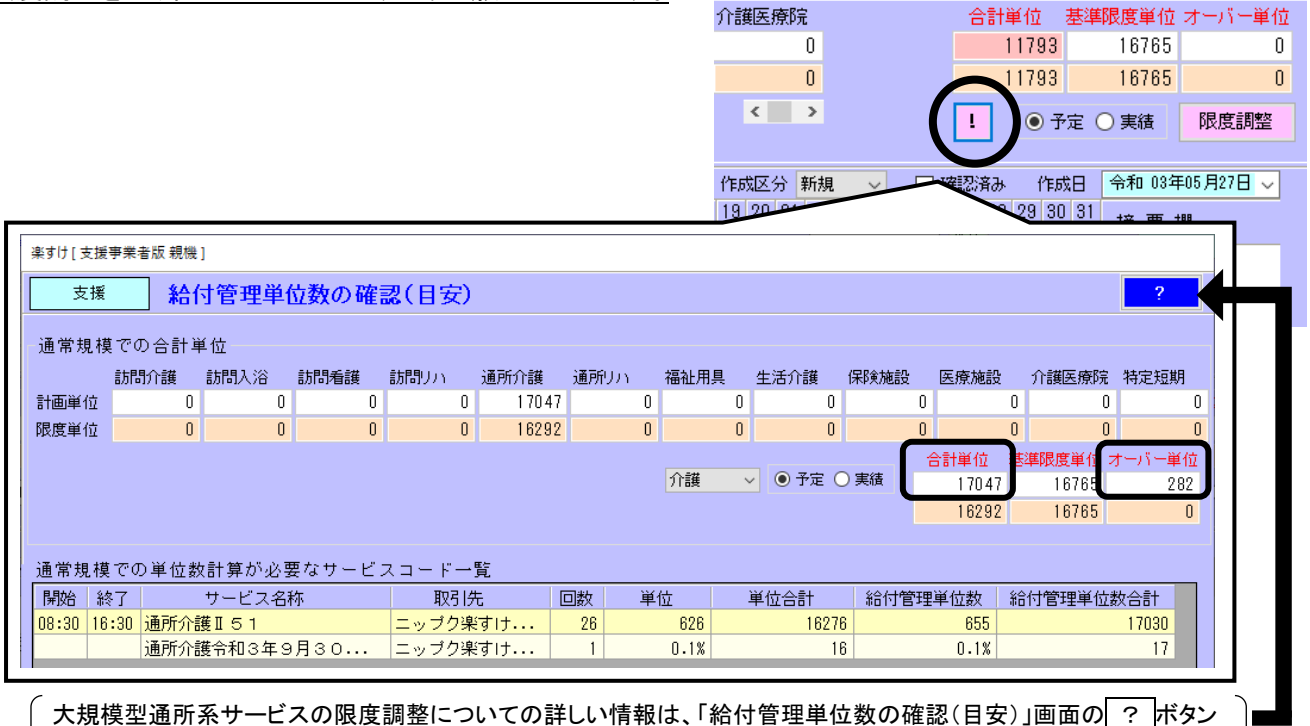

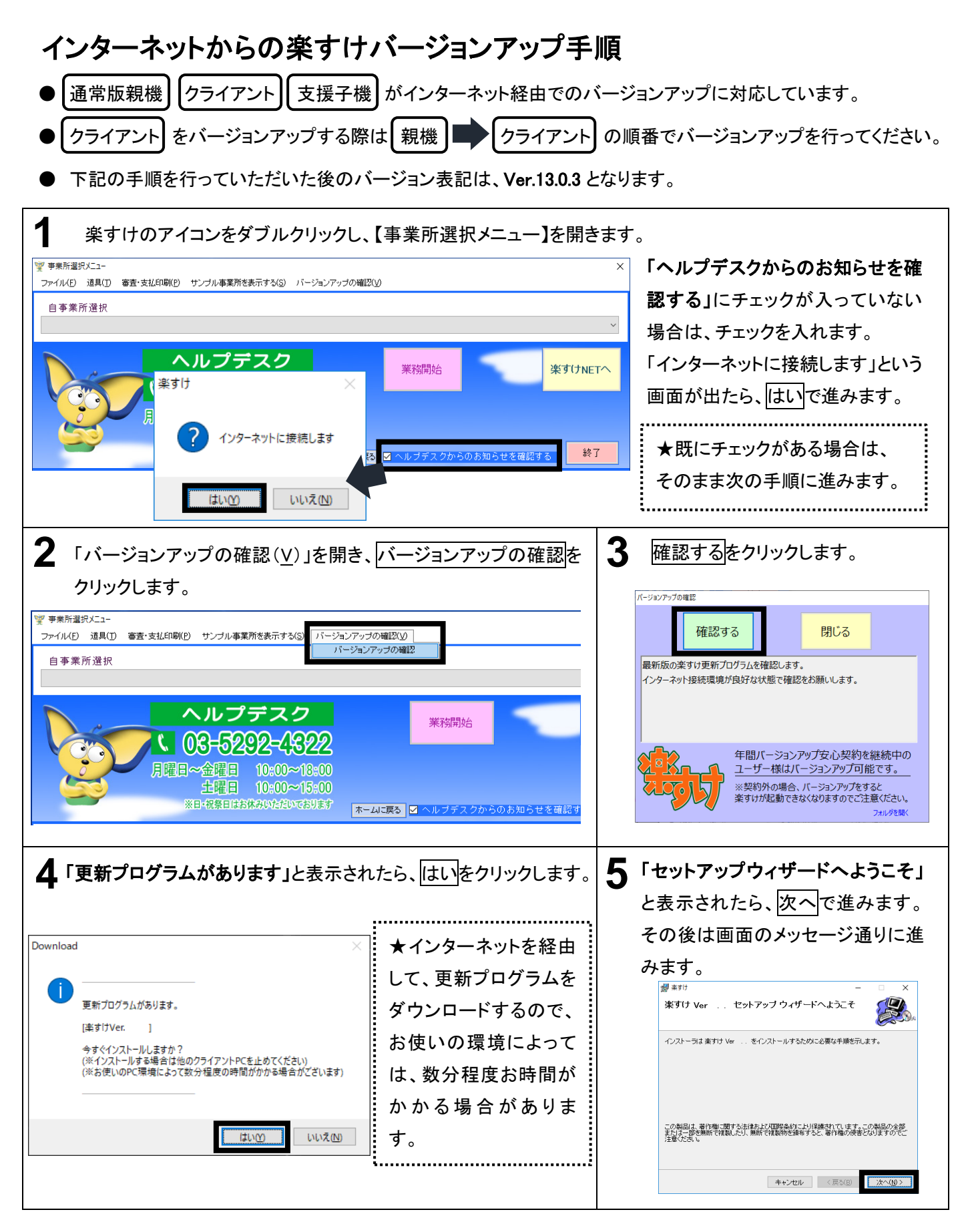

FAX にて送信していますので、画像が不鮮明な場合があります。『楽すけネット』の「お知らせ」からも PDF にて 同内容をご確認いただけます。合わせてご覧ください。